## **KG-UV Commander**

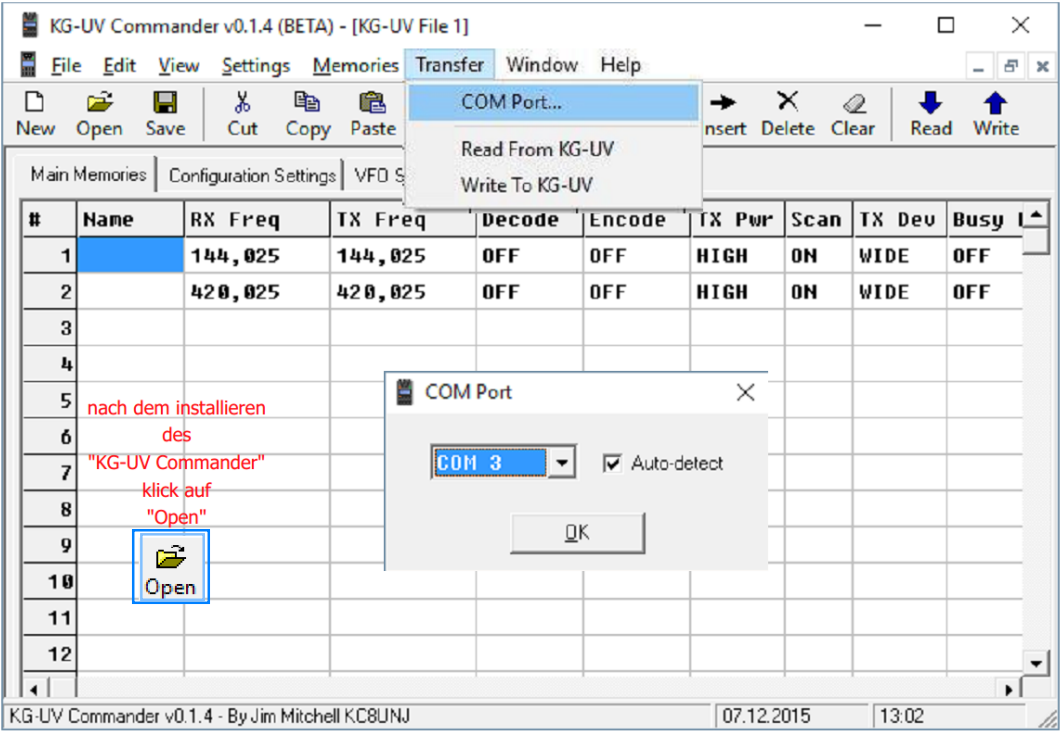

COM-Port-Nummer meines Kabel finden? Find Com Port (Windows)

**Product Downloads** 

www.euro-funker.de

E-Mail